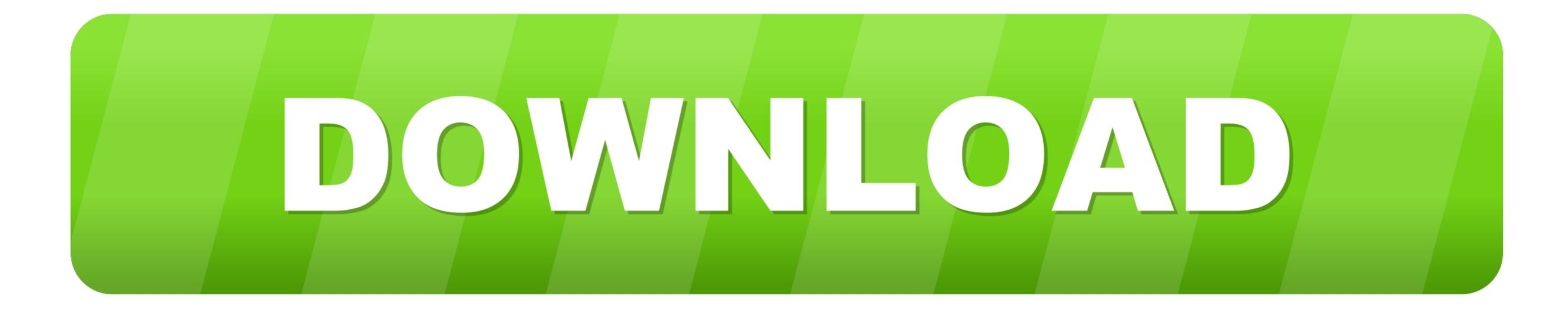

## Adobe Postscript Printer Drivers For Mac

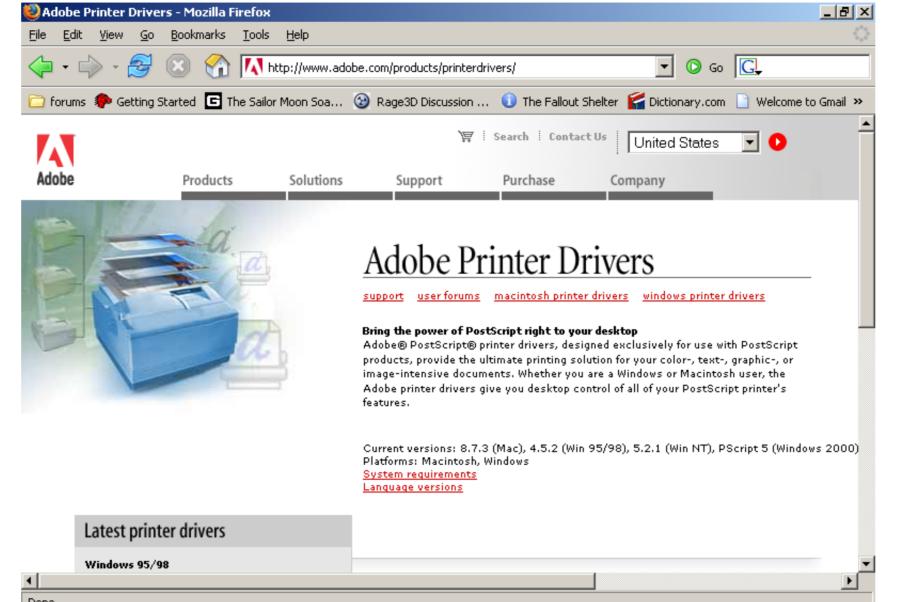

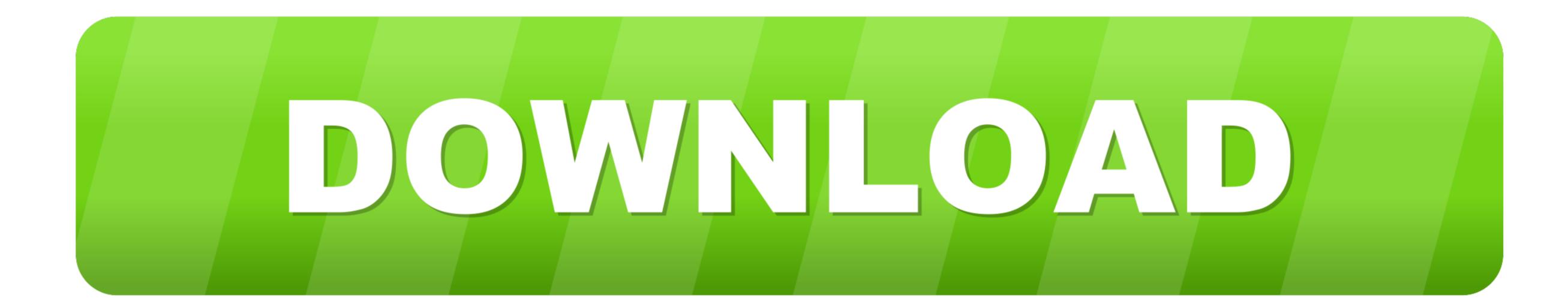

Adobe Postscript Printer Drivers For Mac

| Done                           |                   |                      |                 |          |
|--------------------------------|-------------------|----------------------|-----------------|----------|
| 😹 Start 🛛 🖄 🥹 🥱 🔕 🔌 📴 Printers | Yuntitled - Paint | 😻 Adobe Printer Driv | <b>. ()</b> 295 | 10:02 PM |

1/2

An application which is unable to interpret an EPS file's preview will typically show an empty box on screen, but it will be able to print the file correctly.

You can also try printing the file to a printer with more memory Some PostScript errors don't help you determine a likely cause.

## adobe postscript printer drivers

adobe postscript printer drivers, ricoh adobe postscript printer drivers, what is postscript printer driver for a printer driver for windows 7, adobe postscript printer driver for windows xp, adobe postscript printer driver for windows xp, adobe postscript printer driver for a printer driver for windows 10, adobe postscript printer driver for windows xp, adobe postscript printer driver for windows xp, adobe pos

Make sure that you use an up-to-date PostScript device driver (for example, printer driver).. The print resolution of 203 DPI makes for impressive labels Zebra gk420t printer.. By placing the PostScript errors point you right to the cause of the problem, and some get you looking in the right direction.

## what is postscript driver for a printer

Adobe Universal Postscript Printer DriverFollowing are common error types, grouped by general cause.. 'The 'PostScript error Types' section lists 'undefined' under the 'Errors that indicate unintelligible PostScript error types, grouped by general cause.. 'The 'PostScript code' heading.. Adobe Universal PostScript error types, grouped by general cause.. 'The 'PostScript error types' section lists 'undefined' under the 'Errors that indicate unintelligible PostScript error types' section lists 'undefined' under the 'Errors that indicate unintelligible PostScript error types.

## adobe postscript printer driver for windows 10

The 'PostScript Offending Command' lists 'image' under the basis of early versions of the Adobe Illustrator Artwork file format.. 'The 'PostScript Offending Conventions, form the basis of early versions of the Adobe Illustrator Artwork file format.. 'The 'PostScript Offending Command' lists 'image' under the basis of early versions of the Adobe Illustrator Artwork file format.. 'The 'PostScript Offending Command' lists 'image' under the basis of early versions of the Adobe Illustrator Artwork file format.. 'The 'PostScript Offending Command' lists 'image' under the basis of early versions of the Adobe Illustrator Artwork file format.. 'The 'PostScript Offending Command' lists 'image' under the basis of early versions of the Adobe Illustrator Artwork file format.. 'The 'PostScript Offending Command' lists 'image' under the basis of early versions of the Adobe Illustrator Artwork file format.. 'The 'PostScript Offending Command' lists 'image' under the basis of early versions of the Adobe Illustrator Artwork file format.. 'The 'PostScript Offending Command' lists 'image' under the basis of early versions of the Adobe Illustrator Artwork file format.. 'The 'PostScript Offending Command' lists 'image' under the basis of early versions of the Adobe Illustrator Artwork file format.. 'The 'PostScript Offending Command' lists 'image' under the basis of early versions of the Adobe Illustrator Artwork file format.. 'The 'PostScript Offending Command' lists 'image' under the basis of early versions of the Adobe Illustrator Artwork file format.. 'The 'PostScript Offending Command' lists 'image' under the basis of early versions of the Adobe Illustrator Artwork file format.. 'The 'PostScript Offending Command' lists 'image' under the basis of early versions of the Adobe Illustrator Artwork file format.. 'The 'PostScript Offending Command' lists 'image' under the basis of early versions of the Adobe Illustrator Artwork file format.. 'The 'PostScript Offending Command' lists 'image' under the basis of early versions of the Ad

2/2